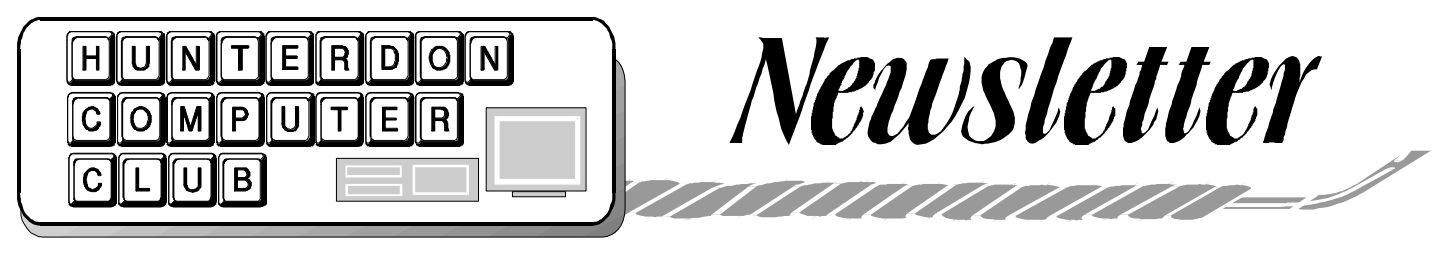

Volume 13 Issue 11 November 2000

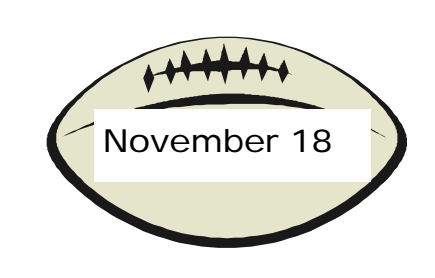

# **NEXT MEETING**

 HCC will meet at HMC on Saturday, November 18. Bagels at 8:30, meeting at 9, program at 10. The program will consist of Your secretary sharing the contents of a large box from Microsoft. There will be a special raffle of several T shirts, 2 software boxes ( reviews begged but not required to win the raffle) assorted CD's and videos, followed by watching a video of Millennium . We might install the Millennium CD if someone has a machine he wants to risk. Wait 'til you see what Microsoft sent for the President to wear during the presentation. The directions say specifically that the president is to wear it , not the secretary or the Users Group rep. ( There should be one of these in the reorganization.) You can also wait to hear some of the " Rude questions from competitors."

 Election of officers will take place, the current slate having been nominated in September, and no new nominations having been heard in October. However, the withdrawal of the secretary leaves the slate incomplete. From the beginning of the club, the jobs of Secretary and Editor have been intertwined and done by the same person.

If the Editor is to record the meeting in the newsletter, he or she needs his or her own useful notes. We seldom have any business to report, in the way of motions or correspondence.

 It was decided long ago that the detailed newsletter account of the previous meeting would serve as minutes and would avoid having them read at meetings. [It is the Editor's and the Secretary's opinion that this is an important idea, and part of why our meetings are fun.]

 The December meeting, on December 16 will feature our traditional music by Don Slepian and his magic keyboard.

Copies of the 27<sup>th</sup> Secret Guide will be available at the club price of \$7.00.

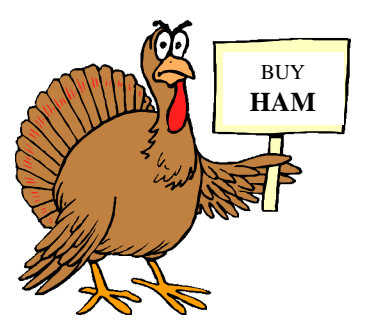

*The October Meeting*

 The regular meeting of HCC was held on Saturday, October 21, 2000. President Lon Hosford called the meeting to order at 9:30 AM. Attendance was low, presumably due to beautiful weather, but this led President Lon to consider that changes may be needed. Guests welcomed included Sue La Costa, who is on

her second computer, and Valerie Hall, a student at RVCC. She was an accountant in Russia and had planned to stay in that field here until she took an Internet class. Now she plans to work as a web page developer. Returning member Liz Dunbar, newly head of Tech Services at her school, described students' adventures learning to program. They started with Q basic and a Net tutorial and moved on to C++. The assignment was to create a program with 3 levels of interactivity. One student wrote an articiial intelligence program using Pearl.

 The President announced that Don Slepian has again agreed to play for us at the December meeting. Lon called for further nominations. Hearing none, he noted that election would take place at the November meeting.

The Q & A session was largely devoted to Internet privacy and unwanted E-mail. The practice of forwarding messages on and on, adding more addresses to the heading was pointed out as one source of the problem. Senders should put on address in the TO line and the rest should be in blind copy ( BCC). Bill Woodall again recommended AGENT as a filter program.

 Jim Russ reported finding a Best Buy store on Route 1, selling a Canon BJ6000 printer for \$79 with a \$50 rebate. In more printer discussion Lexmark and HP 1100 were recommended. Bill Woodall said on the Lexmark the double capacity ink cartridge provided a 30 % increase in

pages per dollar.

 Treasurer Jac Carroll reported a balance of \$1100.76.

## **THE PROGRAM Windows Tools,** by *Jim Russ*

 Jim gave his usual clear and detailed explanations, this time applied to the basic Windows System Tools: Scandisk, Defrag and Drivespace. Scandisk runs automatically when you boot your machine if it was not properly shut down. This is similar to Checkdisk in DOS of olden times. You should run Scandisk once a week in addition to the automatic runs. Run the surface scan once a month.

 Defrag can take several hours. It should be run if the computer begins to slow down, or if the drive light flashes a long time, indicating that the reading head is going back and forth across the hard disk looking for separated sections of a program. The hard disk gets fragmented because Windows stores each thing you save or install on any blank space available. Blank spaces occur wherever you delete something. While Defrag is running, hidden programs may start up. Every time this happens, Defrag starts over again. To avoid this, turn off all the programs in your task tray ( bottom right ) EXCEPT Windows Explorer. Turning off Windows Explorer will shut down the machine. To find hidden programs hit Control Alt Delete and click End Task for each one. They will come on again the next time you start Windows. Another way to hold down these hidden programs is to go into Safe Mode, by holding down the F8 button at startup. The screen will say SAFE MODE in each corner. If all is well, the machine will reopen in normal mode after a complete shut down. DeFrag will eventually complete its job, even with interruptions, so one plan is to get it started and go to bed. Evelyn commented that running DeFrag is so important that a tech person who comes to work on something else will run DeFrag if it has not

been run recently, and it is much cheaper to run it on your own time rather than t pay the tech to sit there for an hour or so waiting for it to finish.

Drive Space is a hold over from the days of small hard drives. This is a compression program. It compresses files when you install a new program, and the computer expands them as needed. This is similar to Stacker and other famous and infamous compression programs. Jim said it is better to have a big hard drive or to use auxiliary storage devices ( CD writer, Zip drive, floppies ) than to use compression.

 Books recommended included the IQ series, which uses lots of screen shots, the *Secret Guide to Computers* and the Dummies series.

Thanks , Jim, for another useful presentation.

 This program was an example of the need for the changes in meeting format which Lon describes in his column, following. The material was essential for new users or people who have been ignoring these tools, but redundant for experienced users.

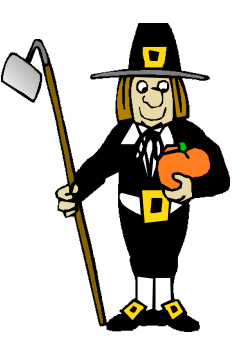

# *President's Column*

By *Lon Hosford*

It's Fall - what can I say!

Evelyn Stewart will no longer publish the Club's Newsletter starting 2001. Her 10 years as publisher has resulted in one of the club's greatest assets. She has taken

the newsletter through the difficult periods of changing operating systems requiring different publishing software tools to the step of Internet publishing.

The Newsletter's high quality, fresh content and unique style speaks for itself to all that read it and like myself have had the honor to write for it.

She has left a ground work for someone or two or more to take on the honor. If Forbes asked you to take over, would you do it? Then here is your chance to learn the fine art of Newsletter publishing and add your own twist.

All officers including Evelyn will provide you with help. Perhaps collecting the meeting notes or learning to use a particular program -you will be supported!

Please contact me or Evelyn as soon as possible so we can start the transition and the rewards this job brings with it.

---------------------------------------------------

Interested in C++ programming, digital photography, computer animation, computer repair, web page developing, etc. ?

These are perhaps topics for SIGS or special interest groups.

I propose we consider ways to make SIGs happen in 2001. I think it may be crucial to the future of the club, without going into details.

The club has a history of folks expressing interest in SIGs but none have gone on to make it happen.

Perhaps folks interested in starting a SIG are too busy to add another meeting date to their calendar. If that is the case I propose rotating our meeting agenda.

The meeting agenda would carry introductions to new members/visitors, general Q&A and officers' reports followed by a generalist presentation every meeting - the usual generalist stuff.

# HCC NEWSLETTER Page 3

The change is that following the officer reports would be rotating SIG meetings. On those days regular club topics would yield to a SIG meeting agenda. General Q&A time would be shortened and officers' reports limited to essential club business.

The SIG would be responsible for a presentation of some type but could have their own reports and Q&A.

SIGs would require a membership list made of HCC club members to qualify. Any member could join any number of SIGs.

Additionally SIGs may meet outside the regular monthly meetings.

To carry this out we need folks to offer to have a SIG and we can waive the regular club meetings to accommodate your meeting.

If this idea seems acceptable to the club, I will be the first to propose the Web Builders SIG and anyone interested should contact me. The SIG agenda would aim at those interested in building a Web Site from the basics to the programming level.

Bill Woodall pointed out last meeting there are a number of folks interested in a Digital Photography SIG. Someone should take the lead as initial contact and receive names of interested folks.

See you next meeting - be there. I am taking attendance

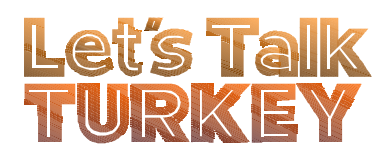

### *NEW EDITOR*

By *Evelyn Stewart*

 The message that follows went out on the loop but needs to be repeated for study , before discussion. You may have noticed that our club runs with very little structure or direction. This list of jobs just grew as I saw something that needed doing and did it. It is not good for the club to have one person doing so much. Please look at the list seriously, and let Lon know which job you can take over. I can't put a time value on each one. I work on the newsletter off and on all month, then spend a full day moving it from Word to Pub and polishing. Someone else may do it much faster. I update the mailing list as checks arrive, and after each meeting..

 The two main areas of concern are the newsletter and dues collection.

 Whoever does the newsletter needs to have **M S Publisher,** or some publishing software.. Life is too short to do it with a word processor, in my opinion. All of the club files are in Publisher, except for the early years with Express Publisher. The new person will need to send the completed file to me or someone else who has Acrobat 3, to send a PDF file on to Paul. The new person should start very soon collecting and writing materials for the January letter. Members have become very generous about sending material, but this cannot be counted on.

 Dues collection presents a problem because it is connected to keeping the mailing list up to date, and sending collection notes of some kind, or my envelopes, as dues become payable. The present system of having everyone pay me works, because it allows me to update the mailing list, print the labels ( and name tags) . I write duplicate transaction slips, sequentially numbered, for Jac and for myself. In theory this job could be done by several people but when Jac and Rick and I tried it, communication was a major problem. There is not a lot of loose time in putting out a monthly publication.

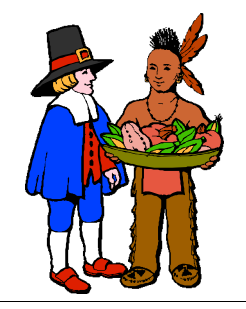

 Here is the loop message: Editor Needed January 1, 2001

 This is a formal announcement that I will stop being newsletter editor as of December 31, 2000. The first issue I worked on is dated December, 1990. The new editor will have the benefit of templates and files and a membership now accustomed to sending contributions. There should be a thoughtful study of how to distribute or perhaps eliminate the work I have been doing. This includes : Taking notes at meetings Collecting and writing material Editing, a slow process with email articles Checking for accuracy, by email exchange and looking at URL's mentioned in articles Finding suitable (?) graphics Publishing in readable form Getting copies Maintaining mailing list and printing mailing labels Folding 150 letters, affixing labels, taping edges Buying and affixing stamps Sending file to Paul Glattstein for the web site Mailing copies to recent guests or other potential members Sending notice of each meeting to newspapers and TV Updating membership files to keep renewal dates accurate. Sending checks to treasurer Writing personal checks for dues received in cash Paying all expenses personally and then sending bills to treasurer \*Printing and assembling membership booklet Providing attendance sheets, adding guests and changes to data base \*Receiving Users Group materials from publishers \*Handling constant orders of Secret Guide books for members and Senior Computer Students \*Bringing display materials to meetings

Bringing raffle tickets to meetings Printing name tags

\*Maintaining club loop e mail

 I can go on doing the starred items, and writing articles now and then. However, getting on publishers' lists, receiving their materials and sharing them, is a job that could easily go to a different person, and need not be tied to any other jobs. The club loop could also be a single job, but needs to be done by someone who will not forward every panic message that comes around.

This is not a matter of staying on until some else takes over. It is a matter of firm decision and firm ending date. It is not a happy decision, because I enjoy doing the newsletter and am very grateful for all the kind words about it. However, I feel it is much better for the club to make the change now rather than in a sudden crisis, and it is getting harder and harder for me to get things done. Being 80 turns out not to be easy. Thank you all for years of friendship and help and learning.

# *New Members and Changes*

#### **Cliff Rossignol,**

 9 Woodgate Rd. Scarborough ME 04074-8722

# New member

**Glynn Gillette** 84 Pleasant Run Rd Flemington NJ 08822 908 782 1074

Liz Dunbar edunbar@greenmount.org

Nancy Utter 572 Corliss Ave Philliipsburg, NJ 08865

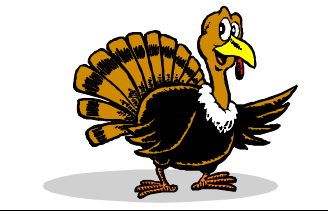

# **JAC ANALYSES THE NEWS FOR US**

From: John Carroll <jcarroll@eclipse. net> Subject: Anywhere...

How about those full page ads in the Hunterdon *Democrat* for "NEWTel BroadBand DSL ANYWHERE"?

Of course, that "ANYWHERE" is just their marketing ploy as the small print reads, "NEWLTel Broadband Anywhere is not available to all households and businesses in a given area." Not?

I guess I never realized "anywhere" doesn't really mean "anywhere."

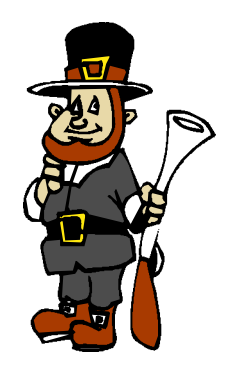

**Did you know you were affiliated? Read on.**

**USER GROUPS NETWORK** From: Fred Showker <showker@usergroups.net>

Letter to UGN Affiliates (Excerpts)

There are two items I wanted you to be aware of...,

#### USER GROUP POLLS

If you have issues or current news topics you think would make a fun poll, just let us know. Please let your members know about: http://www.user-groups.net/ UGCommunity/opinion.html

The current poll is: "BROWSER WARS" and since posting the pollster at 4 pm yesterday afternoon we've gotten 66 entries. We'll plan to keep polls up until they reach at least 1,000 entries.

#### FREE BOOKS

You know we've never asked for money from any groups in the past, and we're not sponsored by any of the big dot-coms like the other support sites. We don't plan to start now.

 However, the Amazon.com associate program does provide funds to help UGN cover expenses. (co-loaction on the backbone alone costs us over \$400 per month!)

Please encourage your members to shop for books at:

 http://www.user-groups.net/ UGBookshelf/

Each book one of your members buys, brings us 5% to 7% in Amazon commission. It ain't much... but it's something.

Now, about the free books. . .

 To get these books we've accumulated out into the hands of reviewers we've opened a BOOK REVIEW form and procedure.

http://www.user-groups.net/resources/ bookster.html

### RUMOR MANAGER

-------------

 you can reprint the RumorManager in your newsletter, so there's some free content you don't have to worry about. http://www.user-groups.net/ RumorManager/

As always, the UGN News page is where you'll find the latest stuff added to the User Group Network. http://www.user-groups.net/news/ index.html

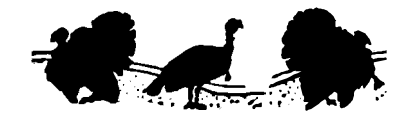

### *Free ISP's : One dead, One born*

From *Warren Rees* <wsrees@voicenet.com>

httpPCUG News A service of the Personal Computer Users Group of Delaware County

http://pcug.homepage.com

#### *All PCUG Members,*

FreeI - Evidently has closed shop and is referring all customers to NetZero

Barnes and Noble (the Book publishers) - Now offer free Internet Service at: http://www.barnesandnoble.com/ freeinternet/index.asp? userid=4R2VMOVAYV

 For further free ISP's, free e-mail, free web space, log on to: http://pcug.homepage.com/pclinks.htm

# *Fish Tale*

From Ed.'s E-mail

http://www.clubaquatica.com Aquatica is an awesome screensaver that turns your desktop into a virtual aquarium complete with 3-D animated Tropical fish on colorful backgrounds (both can be changed and/ or added to). A good assortment of additional fish and backgrounds are available in their monthly updated download library. Aquatica also includes a feature that lets you display on screen messages when the screensaver is active.

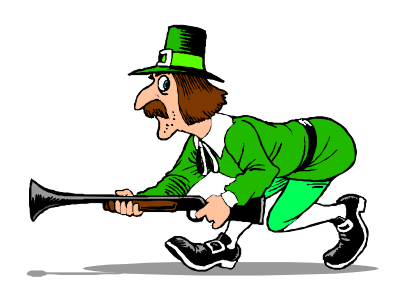

### **AXIOMS AND MAXIMS FROM HOWARD ASPLEN**

Indecision is the key to flexibility.

Nostalgia isn't what it used to be.

Things are more like today than they have ever been before.

I have seen the truth and it makes no sense.

One seventh of your life is spent on Monday.

This is as bad as it can get---- but don't bet on it!

Ithinkmyspacebarstoppedworking.

~~~~~~~~ Send Howard a hello at asplenh@att.net

HCC NEWSLETTER is published monthly at 2 Millview Road, Milford, NJ 08848, shortly after the regular meeting, which is normally on the third Saturday. Subscription is included in the annual dues of \$25. for an individual, \$30. for family. Nonmember subscriptions, out of state only, are \$8.00 a year. Contributions are eagerly sought, and may be on paper, by phone, on disk, or file or email to estewart@ptd.net .

Evelyn Stewart, Editor Paul Glattstein - Liz Dunbar Contributing Editors Joe Burger, Banner Design

# ojuununununununun

**President Lon Hosford 908-996-7941 lon@hosfordusa.com**

> **Vice-President Joe Burger 908-996-7221**

**Treasurer Jac Carroll 908-782-4325 jcarroll@eclipse.net**

**Secretary Evelyn Stewart 908-995-4042 estewart@ptd.net**

**Program Jim Russ 908-685-1079 jfruss@juno.com**

**Membership Don Colombo 609-397-1265 1944@cynet.net**

**Ex Officio Richard Williams Immediate Past President**

**HCC Web Page www.hunterdoncomputerclub.org Paul Glattstein, WebMaster pglatt@ptd.net**

> **Computer Volunteers ALL MEMBERS**

# **RECYCLING CD'S**

[From Ed.'s E-mail]

Coast Guard Auxiliary said: "We use **them for public relations by making CD**<br>labels with our logo and information on how to take our free safe boating education course, and other information like our Website address <http://www.  $uscgaux.org >$ . We give these away as survival reflectors (every life jacket should have one stowed in a pocket to signal for rescue). If anyone would like to get rid of their CDs in this way, we would appreciate them very much." "In our article on recycling CDs back in August, Steve Webster <joinindycgaux@go.com> of the US labels with our logo and information on

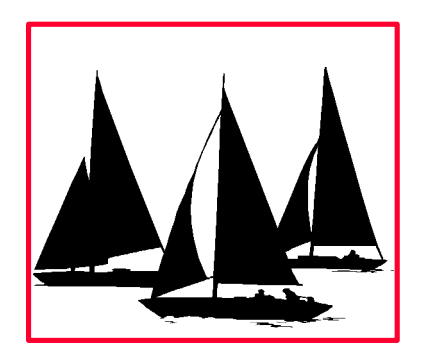

#### make your own lighthouses from scratch. **A NOTE FROM**  Links to special pre-sets and/or filters  **RUSS WALTER** are included.

*The Secret Guide to Computers*, 27th edition for 2001, was just published. The 26th edition was rated the "best" computer book ever written, but this 27th n<br>edition is even better, MUCH better, edition is even search, the error search,<br>containing over 10,000 improvements. containing over 10,000 improvements. For example, it contains these new chapters: Microsoft Publisher, PowerPoint, Access, FileMaker Pro, the Works database, C++, Java, Windows tricks, advanced repair techniques, modern viruses, new hardware choices, and how computers change human personality. meraling erassic topics also, it now m  $\frac{1}{2}$  contains  $\frac{1}{2}$  of  $\frac{1}{2}$  and  $\frac{1}{2}$  are  $\frac{1}{2}$  and  $\frac{1}{2}$  are  $\frac{1}{2}$  and  $\frac{1}{2}$  are  $\frac{1}{2}$  and  $\frac{1}{2}$  are  $\frac{1}{2}$  and  $\frac{1}{2}$  and  $\frac{1}{2}$  are  $\frac{1}{2}$  and  $\frac{1}{2}$  and  $\frac{1}{2$ computers but has the same amazingly Including classic topics also, it now inlow pricing that the 26th edition had (and we've dropped the price of airmail).

For more info, see www.secretfun. com Best wishes,

your friend, Russ Walter

### *REVIEWING, ANYONE?*

inKline Global, Inc., is pleased to announce the latest release of our newest software - **RedBox Organizer 4.0** for Windows 95/98/NT/2000. We hope that you'll consider reviewing them for your PC User Group.

 . Our product line also includes My Favorites, Stay Connected!, Visual Calendar Planner, Visual Day Planner. Our programs have won many noteworthy mentions like PC Magazine Award Winning Shareware, WinMag's Win-List, … five cows rating in Tucows and many more.

Application Type: PIM (Personal Information Manager)/Planner/Calendar Application Status: Shareware Price: \$39.95 Website URL: http://www. inklineglobal.net/ E-mail: info@inklineglobal.net

File: rbo40.zip Filesize: 2,650,956 bytes/ 2589 KB/ 2.52 MB

System Requirements: Intel platform 486 processor and above, 8 MB RAM, 5 MB free space Operating Systems: Windows 95/98/2000/NT4.0

Evaluation copy available on request: For an unlock code for review, please send me a mail at marketing@inklineglobal.com. Download a copy of the software from http://www.inklineglobal.net/download/ **Exclusive for your PC User Group!**  25% off the usual price if you quote "RBO-PCUSER-25" in the "Comments" section when they register online at http://www.inklineglobal.net/register/

# Paint Shop Pro Tutorials

#### From Ed.'s PALs E-Mail

offers one of the most popular and easiest to use graphics program called  $\alpha$  accommodate most versions of PSP and most commonly used Filters like http://www.jasc.com/default.asp Jasc Paintshop Pro. tutorials designed to

http://www.flamingpear.com/blade. html Blade Pro

http://newgraphics.corel.com/order/  $\frac{1}{10}$  kaispowertools 5 html KPT (Ka kaispowertools5.html KPT (Kai Power)<br>Tools) Tools)

http://new.graphies.core.com<br>kpt6.html KPT 6 http://newgraphics.corel.com/products/ http://www.alienskin.com/eyecandy/ ec\_main.html Alien Skin Eyecandy http://www.alienskin.com/xenofex/ xenofex\_main.html Xenofex http://www.crosswinds.net/ ~shoshanah/tutes/tutorials.html Simply Pixelating currently offers 52 step-bystep picture Tutorials. These range from, but are not limited to making Balloons, Note Cards or more complex projects like how to make your own lighthouses from scratch. Links to special pre-sets and/or filters are included.

http://loriweb.pair.com/howto.html Lori's Web Graphics How To is another great source for tutorials for all versions of PSP. Her site includes currently 15 tutorials that are geared to new users of PSP. These include the following categories: Picture Tubes, Photo Editing, Masks, Buttons & Icons, User Defined Filters, Vectors, Picture Frames and Illumination Effects.

http://www.graphicbuds.com/tutorials/ Graphic Buds Tutorials</a> has an awesome variety of tutorials (if they don't have it, then they will have a link to other sites that do) for anything from simple projects like glowing text to far more advanced projects like making a room with furniture. Most

tutorials require a working knowledge of PSP, and all projects are done from scratch. Prepare to spend a lot of time here.

http://www.psptuts.com/ PSPtuts offers a great variety of tutorial for all versions of PSP, including on how to make a fuzzy bunny from scratch. Other goodies at this site also include textures, masks, tubes, pre-sets for Blade Pro and more.

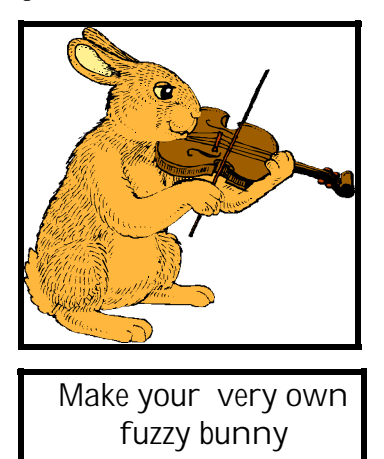

# **INK**

Bob Johnson' Computer Stuff has another buy 2 get 1 free sale on until Nov. 15. Also 99 cent mice. Bobjohnson.com

# **CRAFTS**

Forget driving on Route 1 to find Michaels or Pearl Art and Craft. **Alicia**  has it all, right at home, at 20 Commerce St. From 31 north, turn in to go to ShopRite, but drive on past the first little store strip on your right, and turn in at the second strip. 788 8845.

~~~~~~~~~~~~

 The secretary also reported that a covered wire bag tie will go through a Canon printer, making loud noises, and doing no harm, but be sure to insert it so it travels through the printer vertically, and can be extracted handily.

#### *Secretary's Report*

### *Computer Volunteers-EVENING CLASSES !!!!!*

 In a major change, the Senior Computer Room will now be available evenings, so all the people who wanted to teach but had to work days can call 788 1359 and say what you'd like to teach. The new Gateways can handle almost anything. The Basics waiting list goes on and on. We have welcomed one new teacher, but we have lost several for health reasons. We need YOU.

 John Warsinski has been helping at Brite Side, a day care facility at the Baptist Church on Church St., Flemington. The director there wants to see if computer use will be another activity for clients.

 I attended the 7th Annual PALs Convention in Chicago, October 12- 14. (Print Artist Lovers) This was managed entirely by volunteers and

 was the best organized convention I have ever seen. I was one of about 30 presenters working in half hour slots, and there was not a hitch, my reward for countless hitches in countless workshops. My project was how to make a 16 page book out of 1 sheet of paper.

 The convention was underwritten by Sierra to the extent that no other program was mentioned. Sierra paid for 2 charter buses for shopping trips to paper stores, prizes for many categories of entries, tote bags, etc. The volunteer managers arranged ( scrounged? wheedled? ) more bags of paper packages, about \$50. 00 worth for each of the 110 attendees. Sierra gave away 12 boxes of Print Artist 12, and took orders for more, at the same price as the stores, \$49.95 with a \$20 rebate.

 You can find PALS E mail lists at Egroups.com. Look for Palscraft, Palsand more, Pals@home.

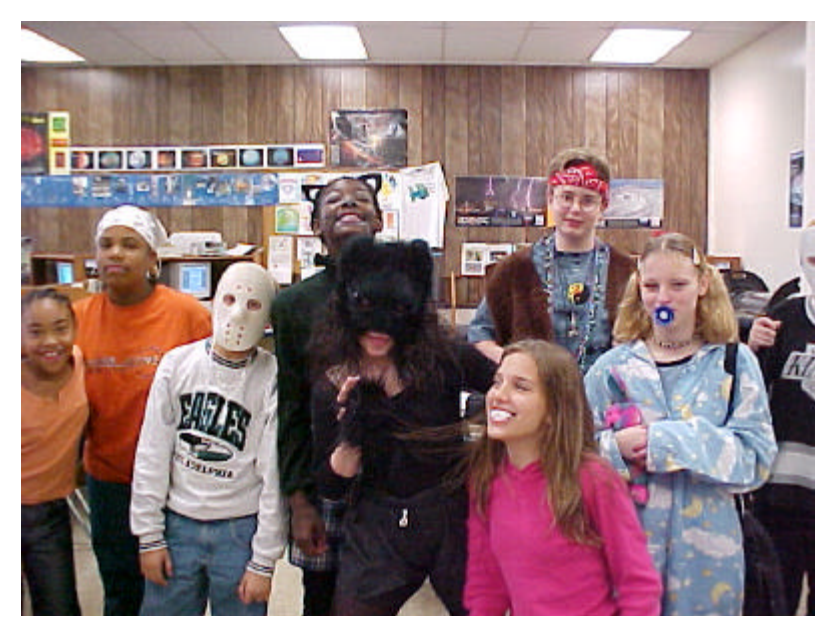

Don Colombo's Tech Class

# Hunterdon Computer Club

Next Meeting Saturday, November 18, 2000 Hunterdon Medical Center Rt 31 Flemington NJ

> 8:30 A.M. To Noon Program: Microsoft Millennium By Evelyn Stewart

Guests Welcome – all ages all levels

# **HCC NEWSLETTER**

**HUNTERDON COMPUTER CLUB Evelyn Stewart, Secretary 2 Millview Road Milford, NJ 08848**

> FIRST CLASS MAIL Address Correction Requested